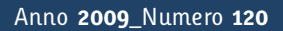

**t**

# apporti **tecnici**

# **Orologio Digitale GPS con generazione del marcatempo**

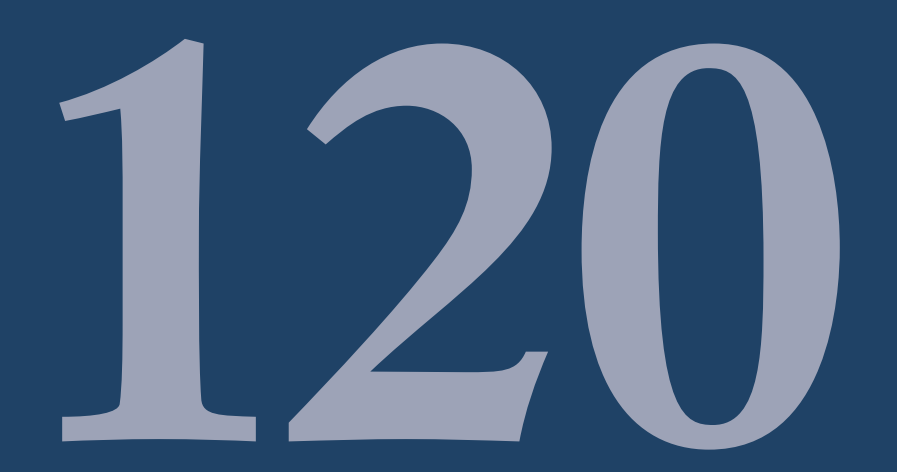

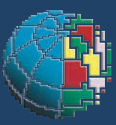

Istituto Nazionale di Geofisica e Vulcanologia

#### **Direttore**

Enzo Boschi

#### **Editorial Board**

Raffaele Azzaro (CT) Sara Barsotti (PI) Mario Castellano (NA) Viviana Castelli (BO) Anna Grazia Chiodetti (AC) Rosa Anna Corsaro (CT) Luigi Cucci (RM1) Mauro Di Vito (NA) Marcello Liotta (PA) Lucia Margheriti (CNT) Simona Masina (BO) Nicola Pagliuca (RM1) Salvatore Stramondo (CNT) Andrea Tertulliani - coordinatore (RM1) Aldo Winkler (RM2) Gaetano Zonno (MI)

#### **Segreteria di Redazione**

Francesca Di Stefano - coordinatore Tel. +39 06 51860068 Fax +39 06 36915617 Rossella Celi Tel. +39 06 51860055 Fax +39 06 36915617

redazionecen@ingv.it

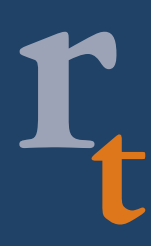

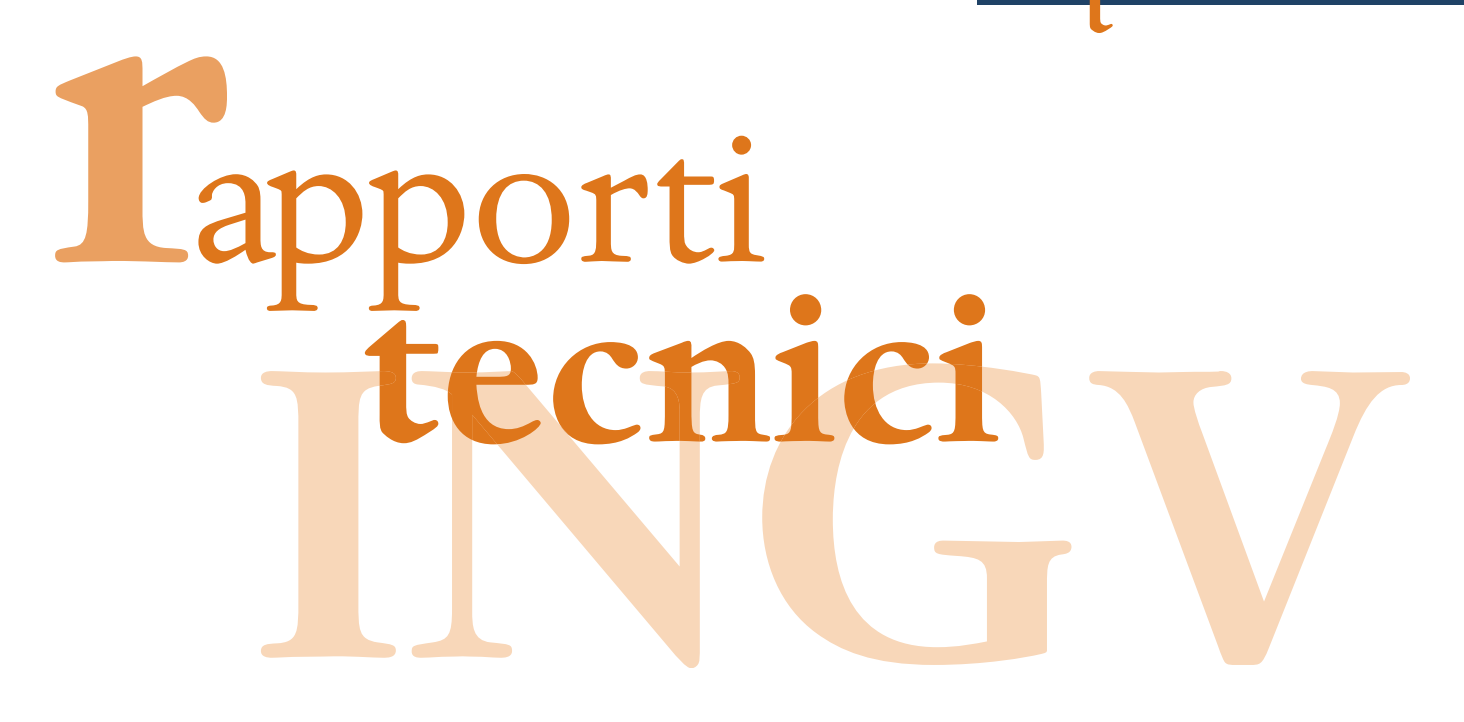

# **OROLOGIO DIGITALE GPS CON GENERAZIONE DEL MARCATEMPO**

Sandro Rao e WilliamThorossian

**INGV** (Istituto Nazionale di Geofisica e Vulcanologia, Centro Nazionale Terremoti)

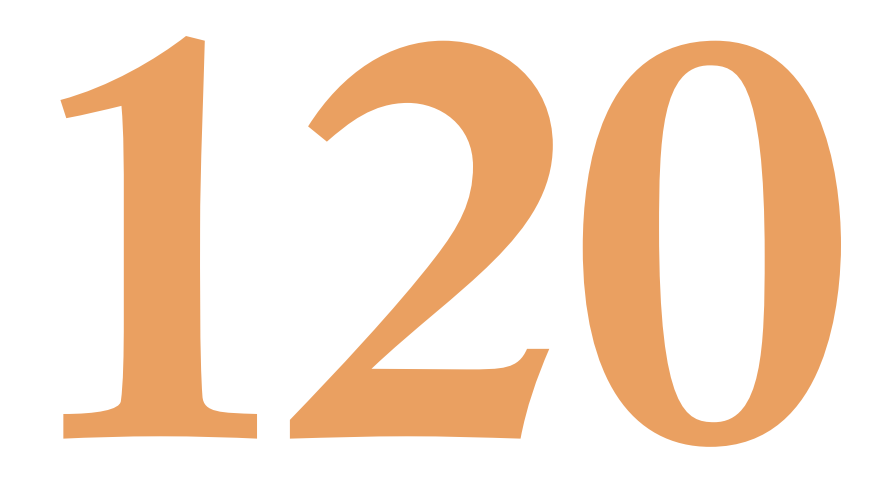

## **Indice**

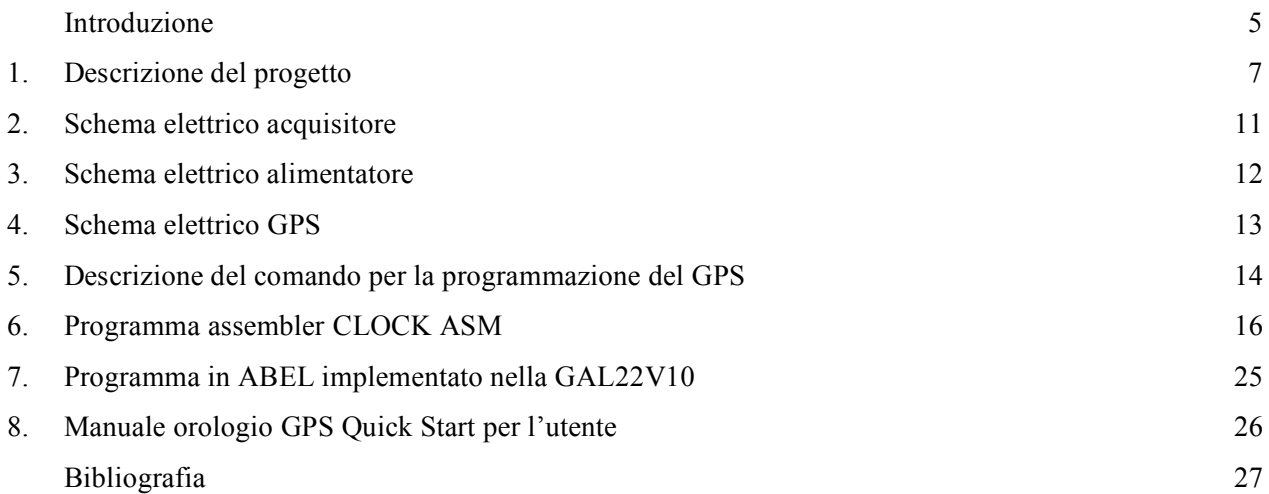

#### **Introduzione**

L'orologio digitale GPS, nasce dall'esigenza di sincronizzare i dati sismici registrati nella sala operativa dell'Osservatorio "V.Nigri" di Foggia. Nell'area geografica del foggiano ci sono attualmente 7 stazioni sismiche analogiche, che trasmettono i dati tramite linee telefoniche CDA verso l'Osservatorio. L'acquisizione delle forme d'onda avviene esclusivamente su carta termosensibile tramite *helicorder*. Ripercorriamo brevemente e senza pretesa di completezza, le varie fasi che hanno contraddistinto l'evoluzione della tacca marcatempo nell'osservatorio. In passato tale struttura si è avvalsa di strumentazione autocostruita dal padre fondatore, Prof. Vincenzo Nigri.

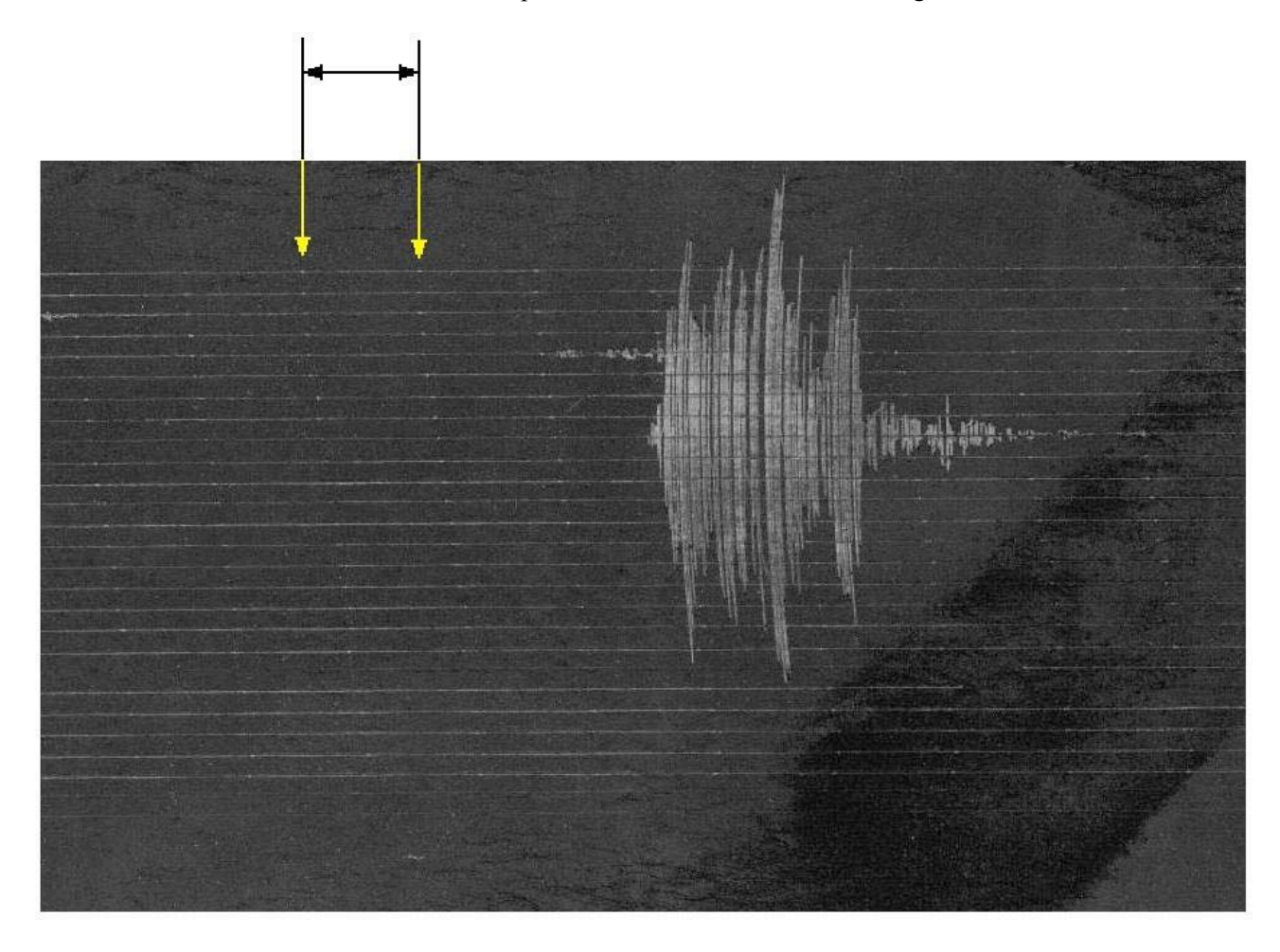

**Figura 1.** Parte del sismogramma del 16-01-1981 Basilicata e Lucania avvertito a Foggia. È possibile vedere la marca del tempo; l'intervallo tra le due frecce corrisponde a un minuto.

Dai sismogrammi storici è possibile vedere la tacca del marcatempo (Figura 1) che veniva prodotta attraverso metodi esclusivamente meccanici. Il sistema di scrittura a pennino su carta affumicata veniva collegato ad un orologio a carica manuale, opportunamente connesso con apposite leve agli ingranaggi dell'ora. Il risultato portava ad evidenti svantaggi sia in termini di precisione che di funzionalità.

Successivamente, con l'avanzata tecnologica ed il conseguente cambiamento radicale della strumentazione impiegata sia per la registrazione del segnale sismico che per la sua rilevazione, è stato necessario rivedere il sistema della marcatura temporale abbandonando tecniche meccaniche per passare a quelle elettroniche. I primi esperimenti adottavano come riferimento quello del DCF-77 il noto segnale trasmesso con una potenza di 50kW da Mainflingen, vicino a Francoforte, ma la cattiva ricezione del medesimo, a causa sia di problemi all'impianto radio che della scarsa potenza del segnale a queste latitudini, fu presto abbandonato. Al suo posto fu impiegato per diversi anni il segnale orario codificato (SRC), che viene generato dall'IEN (Istituto Elettrotecnico Nazionale) e costituisce uno dei sistemi di riferimento utilizzati per disseminare in tempo reale in Italia la scala di tempo nazionale UTC (IEN) e che viene diffuso mediante le reti radiofoniche della RAI (Radio Televisione Italiana).

Il segnale SRC veniva ricevuto con una normale radio AM ed, opportunamente demodulato, andava a sincronizzare un orologio programmatore (identico a quello ancora in funzione nella sala operativa della sede di Roma dell' INGV) da cui veniva generato con cadenza *minuti-ore- mezzanotte*, un opportuno segnale che pilotava un relè che chiudeva la tensione per la generazione della marca del tempo sui rulli. Questo sistema aveva bisogno di regolazioni periodiche per risincronizzare l'orologio programmatore con il tempo UTC trasmesso. Allo scopo di evitare delle inevitabili imprecisioni dovute alla fase di sincronizzazione dell'orologio da parte dell'utente, abbiamo ritenuto opportuno progettare un orologio GPS che non richiede regolazioni in quanto automatico. La descrizione della progettazione e realizzazione di questo dispositivo è della presente pubblicazione.

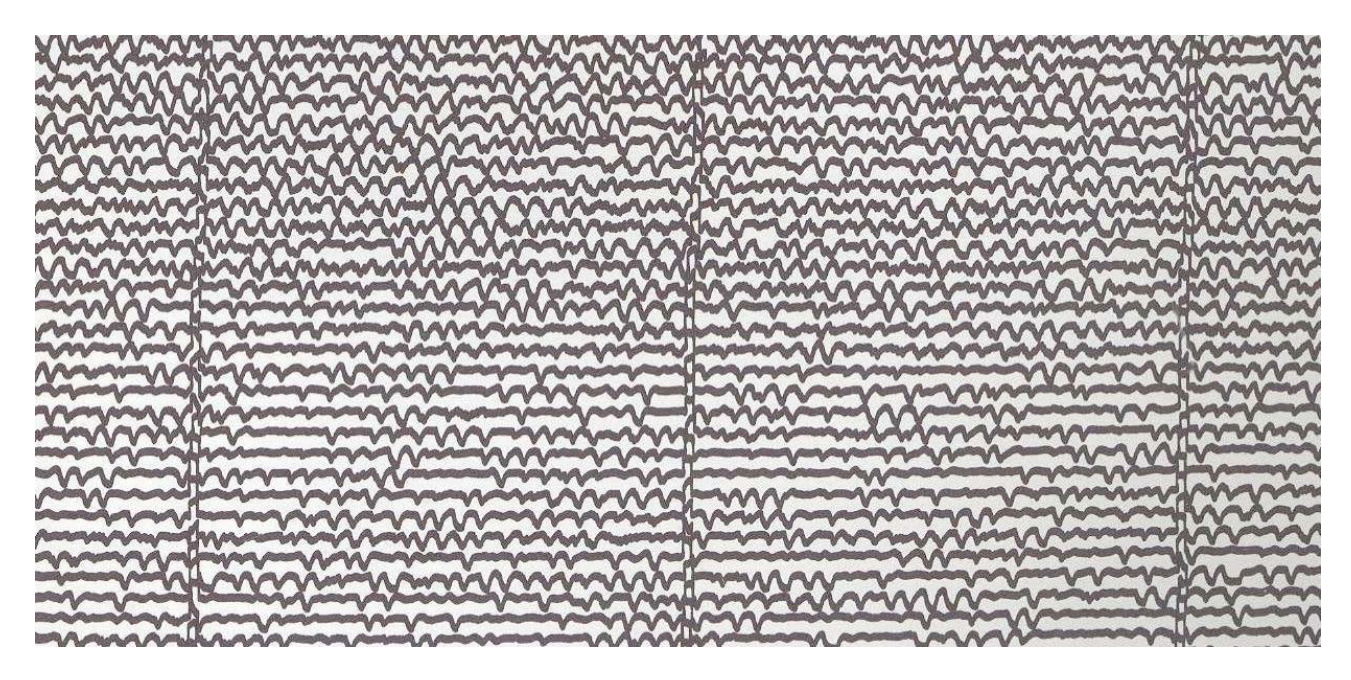

**Figura 2.** Sismogramma ottenuto con l'orologio sincronizzato GPS.

#### **1. Descrizione del progetto**

L'orologio è costituito da tre schede: una si occupa dell'acquisizione dei dati GPS, generazione del marcatempo e aggiornamento del *display*, una è il ricevitore GPS (della Motorola), e l'ultima fornisce la giusta alimentazione a tutto il sistema (vedi schemi a pagg.12, 13, 14). La scheda di acquisizione si basa sull'impiego del microprocessore Dallas 80C320 unitamente ad una RAM esterna, una GAL per la codifica degli indirizzi ed a una *flash-eprom* per gli aggiornamenti del *firmware* e la diagnostica dei registri del processore, tramite un programma residente (DIAG320).

L'80C320 è dotato di due porte seriali utilizzate per la ricezione dei dati provenienti dal ricevitore GPS con un *bit-rate* di 9600 bit/sec (seriale1) e per la diagnostica del sistema od eventuali aggiornamenti al *firmware* a 19200 bit/s (seriale0). Nella figura 5 è riportato il diagramma di flusso del programma *assembler* (pag. 17) per l'80C320 e qui di seguito se ne spiegano i passi principali. La prima operazione consiste nella programmazione del ricevitore GPS tramite l'invio di un comando nel formato proprietario della Motorola (*Motorola-Binary-Format* - vedi pagina 15 per la sua descrizione), consistente in una serie di 8 byte inviati sulla seriale1:

#### **@@Ea***mc*<CR><LF>

I primi quattro byte sono l'identificativo del comando, *m* determina il modo di risposta, ossia ogni quanti secondi si vogliono ricevere i dati dal GPS, ed il suo range è 0...255; se *m*=0 allora i dati vengono inviati una volta sola, in risposta al comando inviato (*polling mode*) mentre per tutti gli altri valori (*continuous mode*) vengono inviati ogni *m* secondi. Nel nostro caso *m*=1; *c* rappresenta il *checksum* dei byte precedenti (cioè di **@@Ea**m) seguito da un *carriage-return* (<CR>) ed un *line-feed* (<LF>)*.*  Appena il GPS ha ricevuto questo comando comincia ad inviare 74 byte di informazioni, relative alla data, ora, posizione, stato dei satelliti ecc... Le informazioni inviate sono sempre precedute dai byte **@@Ea**, ossia dalla ripetizione del codice comando che le ha richieste. Sfruttando questa caratteristica si esegue un controllo sui byte ricevuti e solo quando i caratteri  $\hat{\omega}$  vengono riconosciuti, comincia la memorizzazione in RAM, a partire dalla locazione 05020h. Prima che i dati GPS vengano scritti nella RAM, il processore inizializza il *display*, formato da due righe di 40 caratteri ciascuna e alloca in memoria tutti i caratteri da scrivere che sono fissi, come gli spazi tra due parole o i due punti tra le ore ed i minuti (fig.3).

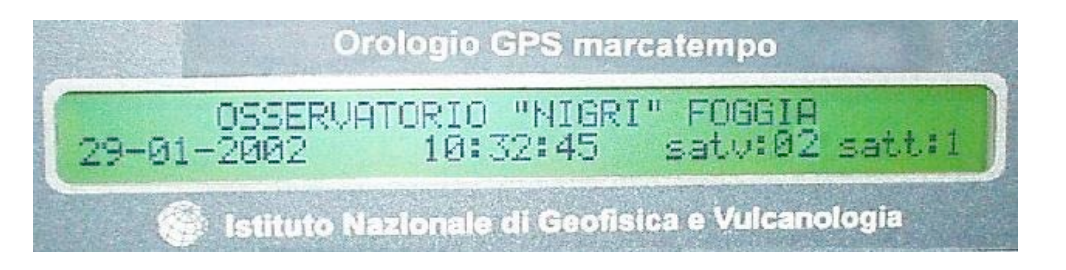

**Figura 3.** Display LCD dell'orologio GPS. Sulla seconda riga a destra si trovano le informazioni sul numero dei satelliti visibili (satv) e quelli agganciati (satt).

A questo punto viene inviata al *display* la scritta OSSERVATORIO "NIGRI" FOGGIA che occupa tutta la prima riga. La seconda riga invece, contiene dei campi (come l'orario) variabili, i quali sono aggiornati in seguito all'acquisizione dei dati GPS, infatti appena memorizzati in RAM vengono convertiti dal formato binario a quello ascii (routine *bin-to-ascii*) ed inviati sull'LCD tramite il *bus* dati dell'80C320. Nel frattempo viene controllato se sulla seriale0 è stato trasmesso qualche carattere, da parte di un eventuale utente che volesse interagire con l'orologio, ad esempio per eseguire una diagnostica di funzionamento; infatti è possibile fare ciò, collegandosi al processore, su tale seriale, con un PC ed un comune programma per la gestione delle porte seriali, ad esempio *Procomm* o il *Terminal* di *Windows*. Basterà inviare il carattere "F" ed il normale flusso di programma si bloccherà, lasciando il controllo al programma residente nella *flash-eprom*: il DIAG320. Appena collegati si vedranno comparire sullo schermo i secondi in avanzamento provenienti dall'orario GPS allo scopo di rilevare delle interruzioni sul normale andamento del programma in esecuzione nel processore. Ciò risulta molto importante per eseguire delle operazioni di manutenzione sull'apparato circuitale, nel momento in cui si deve operare sul circuito senza disporre del display LCD, situazione che si potrebbe verificare nel momento in cui venga spedita alla sede centrale di Roma la sola scheda processore per l'eventuale manutenzione o per effettuare un aggiornamento firmware. L'ambiente DIAG320 è un utile strumento per effettuare delle diagnosi a basso livello sul processore, permettendo ad esempio la visione del contenuto di alcuni registri oppure per effettuare il download di eventuali aggiornamenti firmware. Tale strumento è stato pensato esclusivamente per essere usato da personale qualificato e non dall'utente dell'apparato, dal momento che è facile creare malfunzionamenti se non correttamente usato, pertanto una sua approfondita descrizione esula dagli scopi del presente lavoro. Da tale ambiente si esce con il comando G1000. In assenza di caratteri ricevuti o differenti da "F", il processore continuerà ad eseguire il programma principale, ritornando ad acquisire i dati relativi al secondo successivo. La routine del marcatempo è eseguita appena i dati relativi all'orario sono disponibili, prima di qualsiasi scrittura sul *display*, al fine di evitare pericolosi ritardi temporali nella generazione dalla marca del tempo.

Come già detto, l'*hardware* dell'orologio GPS è suddiviso su tre schede (figg.6 e 7). La scheda di acquisizione dati e quella dell'alimentazione sono alloggiate all'interno di un unico *chassis* contenente anche il display LCD e le uscite del relé per il marcatempo; la scheda che ospita il ricevitore GPS con l'antenna e l'interfaccia per l'adattamento dei segnali (da RS-232 a TTL e viceversa), è montata sul terrazzo dell'osservatorio (fig.8), a circa 40m di distanza dall'acquisitore dal momento che quest'ultimo si trova in un seminterrato da dove è impossibile portare all'esterno l'antenna GPS (lunga 6m) con buoni risultati per la ricezione dei satelliti a causa della zona d'ombra creata dall'edificio sovrastante. Il GPS è alimentato dal medesimo cavo che porta i dati (formato RS-232) all'acquisitore; per ovviare al problema di eventuali cadute di tensione, vista la lunghezza del cavo (40m), al ricevitore viene inviata la tensione del condensatore di livellamento dell'alimentatore (circa 17V) e successivamente abbassata a 5V da un DC-DC *converter* (LM2825) montato sulla scheda che ospita il GPS.

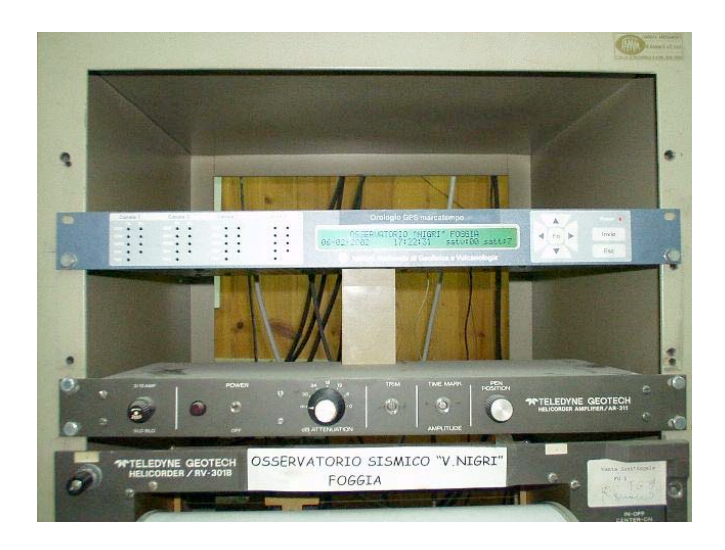

**Figura 4.** Orologio montato all'interno dell'osservatorio.

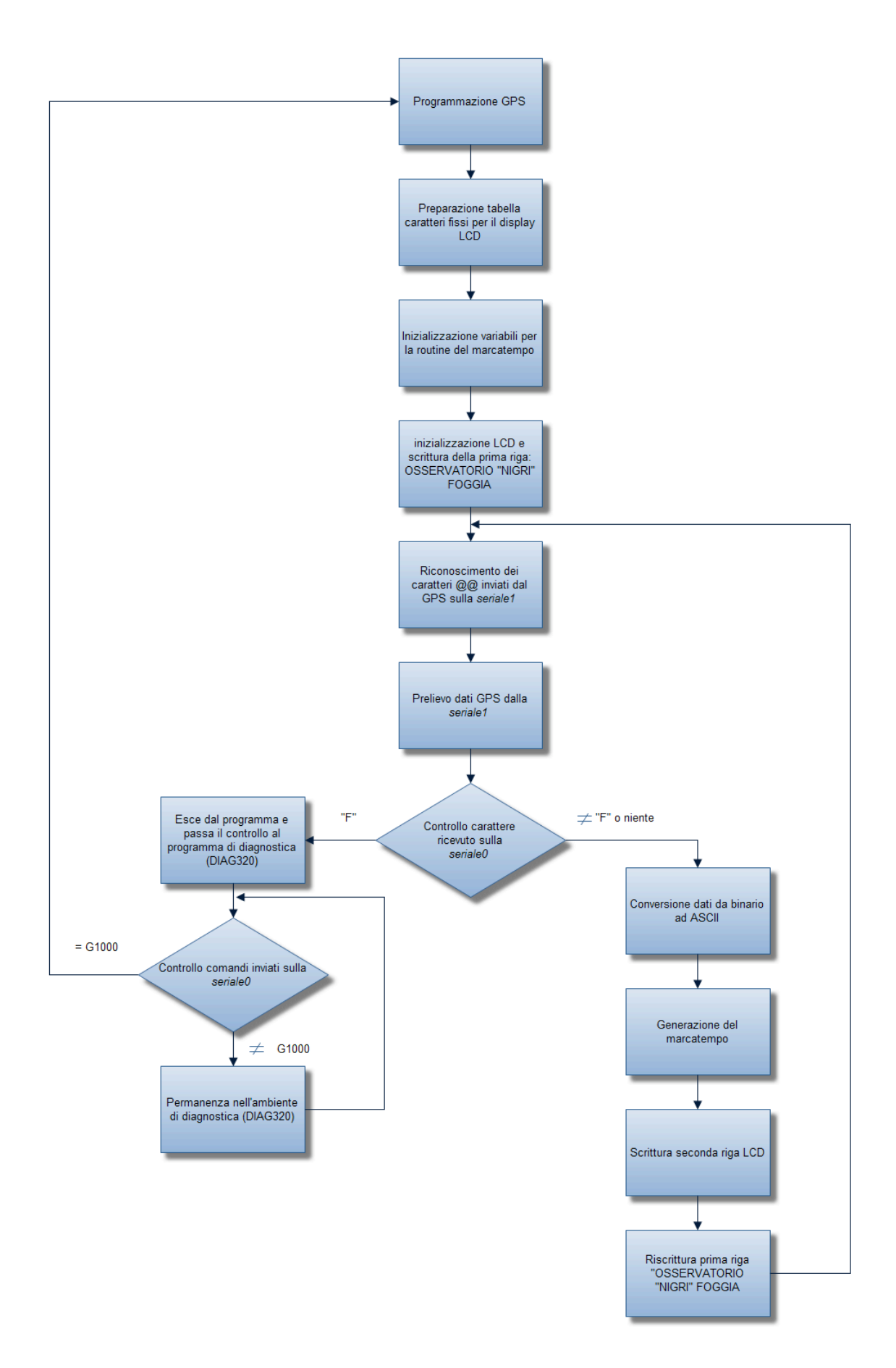

**Figura 5.** Diagramma di flusso del programma per l'orologio GPS.

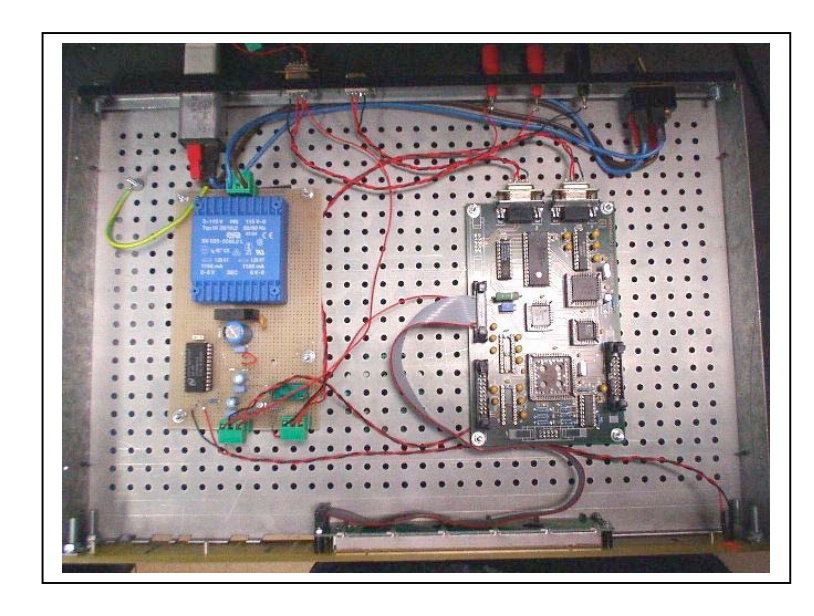

**Figura 6.** Alimentatore (sinistra) e scheda processore (destra). In alto sulla seconda scheda sono visibili le due seriali usate per l'acquisizione e l'eventuale diagnostica da parte dell'utente.

**Figura 7.** Scheda GPS e suo schema a blocchi. Il ricevitore è montato sulla scheda tramite una connessione 10 poli *dualin-line*. Il tutto è alloggiato all'interno di un contenitore stagno (IP65).

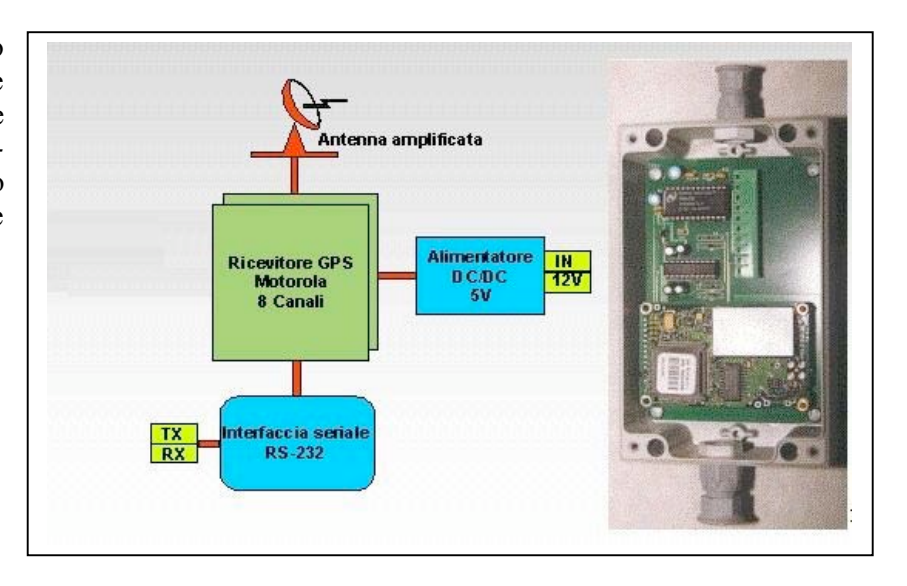

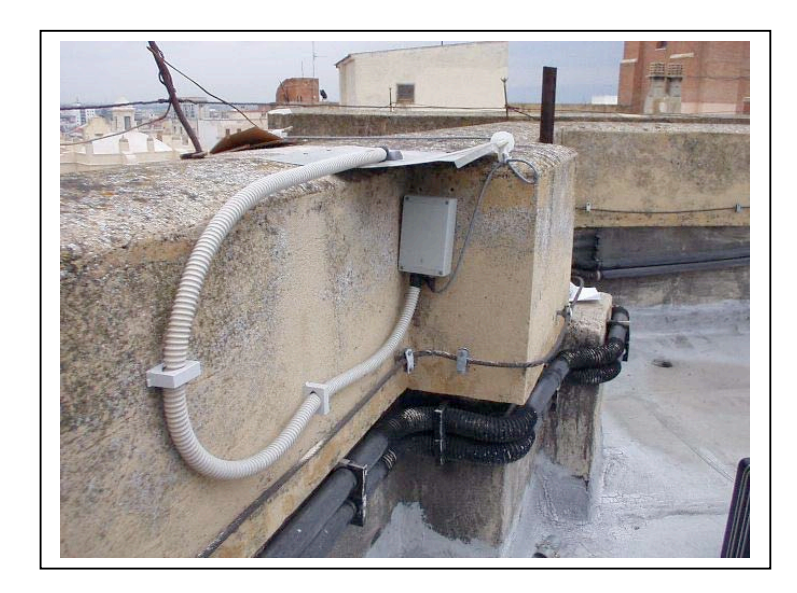

**Figura 8.** Montaggio della scheda GPS sul terrazzo dell'osservatorio. Il cavo corrugato bianco racchiude l'antenna GPS, posizionata sopra una lastra metallica, che agisce da schermo riflettente e da riparo per la scheda sottostante.

#### **2. Schema elettrico acquisitore**

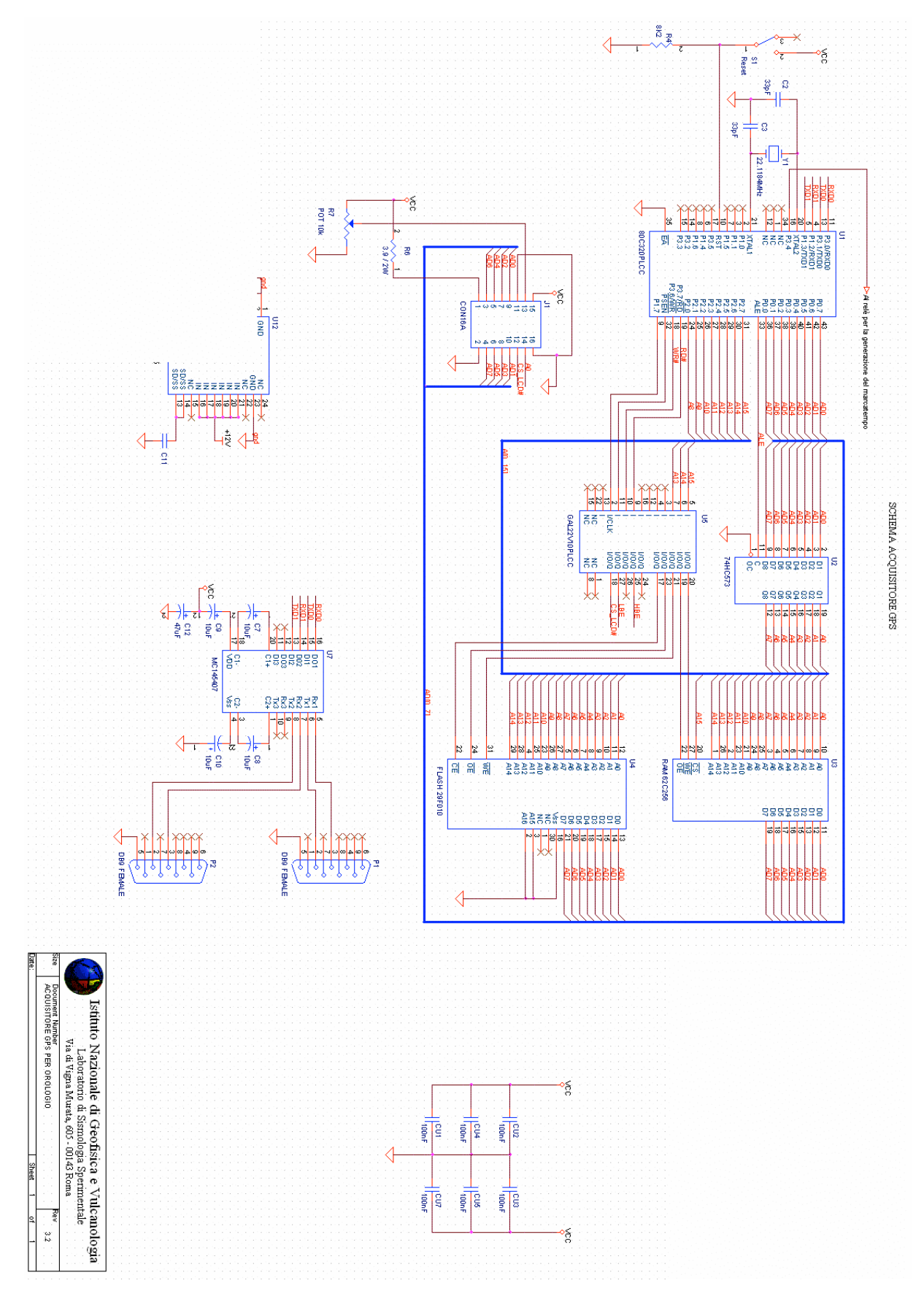

#### **3. Schema elettrico alimentatore**

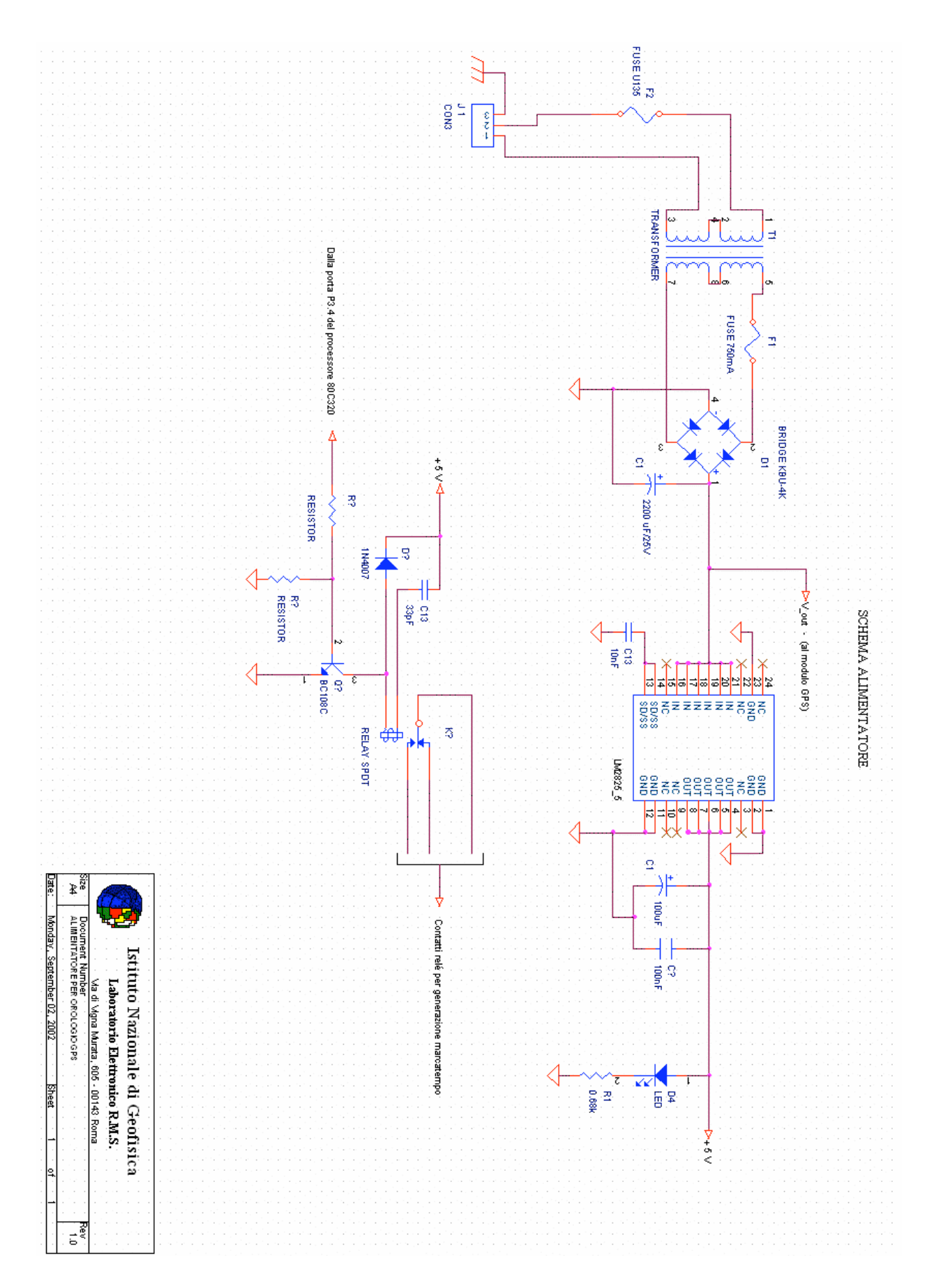

#### **4. Schema elettrico GPS**

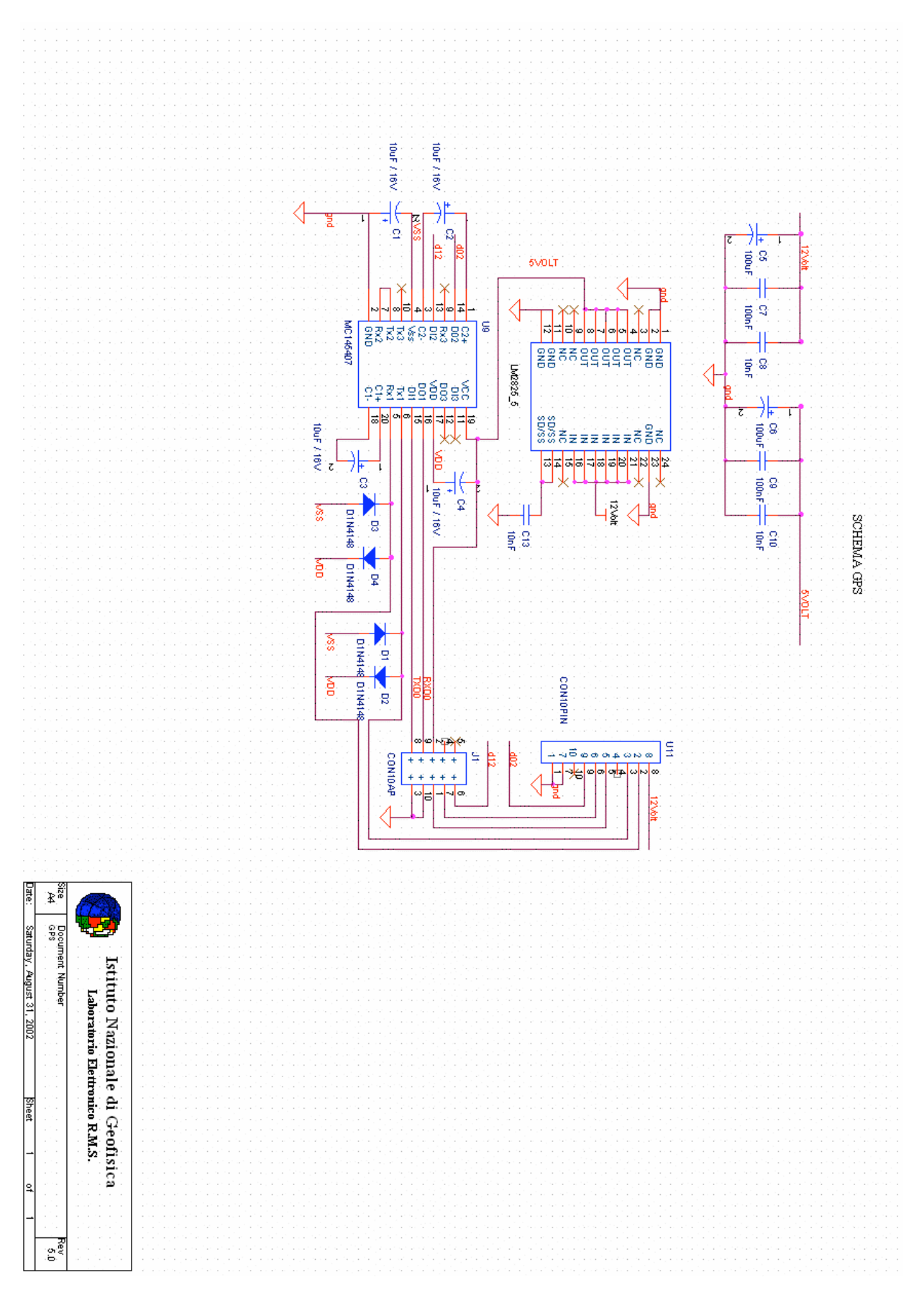

#### **5. Descrizione del comando per la programmazione del GPS**

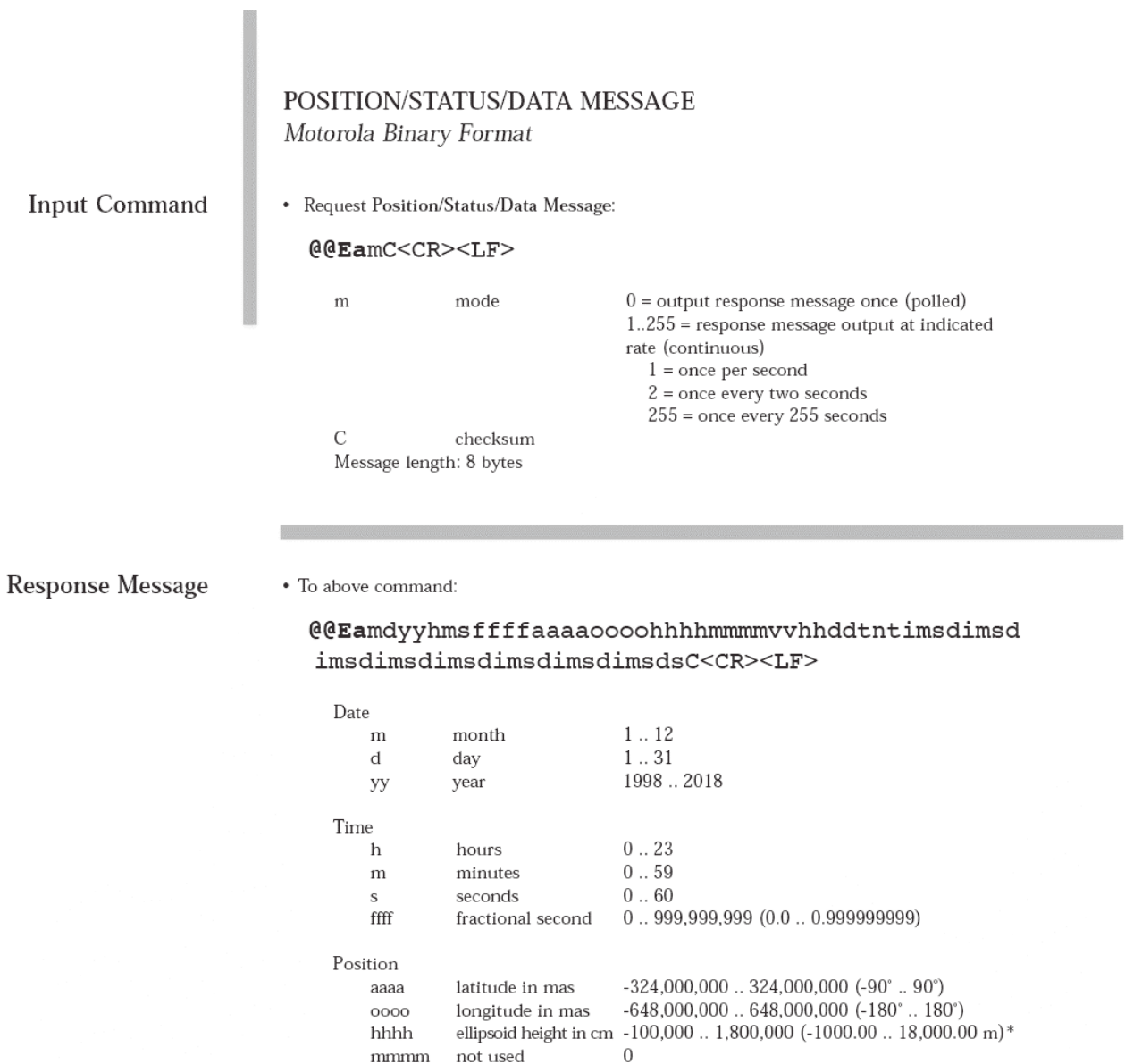

Velocity  $_{\rm VV}$  $\rm hh$ 

\* The upper limit of one of these two ranges may be exceeded as long as the other is below the limit as described in the note on the previous page.

velocity in  $\mathrm{cm/s}$ heading<br>(true north res 0.1°)

 $\begin{array}{c} 0 \mathrel{{.}\,{.}}\nobreak 51,400 \; (0 \mathrel{{.}\,{.}}\nobreak 514.00 \; \mathrm{m/s}) \, ^* \\ 0 \mathrel{{.}\,{.}}\nobreak 3,599 \; (0.0 \mathrel{{.}\,{.}}\nobreak 359.9^\circ) \end{array}$ 

#### **Response Message** (Continued)

#### POSITION/STATUS/DATA MESSAGE Motorola Binary Format

Geometry

dd current DOP (0.1 res)

DOP type  $\dot{\mathbf{r}}$  $(msb)$ 

 $(1sb)$ 

0..999 (0.0 to 99.9 DOP)  $(0 = not computable, position-hold, or$ position propagate) Bit 7: antenna undercurrent \* Bit 6: antenna overcurrent \*

automatic survey mode Bit  $5$ : Bit 4: not used Bit 3: not used Bit 2: not used Bit 1: not used  $Bit 0:$  $set = HDOP (2D)$  $clear = PDOP (3D)$ 

#### Satellite visibility and tracking status

- n num of visible sats
	- num of satellites tracked  $0.8$  $\ddot{}$

For each of eight receiver channels

 $0...37$ i sat ID m channel tracking mode  $0...8$  $0 = \text{code search}$  $5$  = message sync detect  $1 = \text{code acquire}$  $6$  = satellite time available  $2 = AGC$  set  $7$  = ephemeris acquire  $3 =$  preq acquire  $8 =$  avail for position  $4 = bit$  sync detect carrier to noise density ratio  $0.255 dB-Hz$  $(C/N<sub>O</sub>)$ 

 $\mathbf d$ channel status flag Each bit represents one of the following:  $(msb)$ 

 $0.12$ 

- Bit 7: using for position fix
- Bit 6: satellite momentum alert flag
- Bit 5: satellite anti-spoof flag set
- Bit 4: satellite reported unhealthy
- Bit 3: satellite reported inaccurate  $(> 16 \text{ m})$
- Bit 2: spare
- Bit 1: using for time solution
- Bit 0: parity error

End of channel dependent data

 $(1sb)$ 

receiver status flag  $\mathbf S$ Each bit represents one of the following:  $(msb)$ 

- Bit 7: position propagate mode Bit 6: poor geometry ( $DOP > 12$ )
- Bit 5: 3D fix
- Bit 4: 2D fix
- Bit 3: acquiring satellites/position hold
- Bit 2: differential fix
- Bit 1: insufficient visible satellites  $(< 3)$
- Bit 0: bad almanac

15

 $(1sb)$ checksum

 $\mathcal{C}$ 

Message length: 76 bytes

#### **6. Programma assembler CLOCK ASM**

**\$debug \$xref** \$nomod51 ;disattiva i parametri 8051 \$include(reg320.pdf) ;attiva i parametri 80320 ;---------------------- Inizializzazioni ------------------------ ;nome programma:clock.asm ;data: 18/01/02 gps\_ini equ 05020h ;inizio zona memoria per dati gps gps m equ 05024h ;locazione XRAM mese gps\_d equ 05025h ;locazione XRAM data gps\_y\_h equ 05026h ;locazione XRAM anno prime due cifre gps\_y\_l equ 05027h ;locazione XRAM anno seconde due cifre gps\_h equ 05028h ;locazione XRAM ora gps\_min equ 05029h ;locazione XRAM minuti gps\_s equ 0502Ah ;locazione XRAM secondi gps\_vis equ 05046h ;locazione satelliti visibili gps\_trk equ 05047h ;locazione XRAM satelliti trakkati reg rit equ 20h reg\_rit1 equ 21h reg\_rit2 equ 22h  $xxx1$  equ 23h  $xxx2$  equ 24h bta1 equ 25h ; bta2 equ 26h ; bta3 equ 27h ; flag\_m equ 28h flag\_h equ 29h flag\_g equ 2ah anno\_v equ 05200h ;anno vero anno\_dif equ 05201h ;anno differenza ;\*\*\*\*\*\*\*\*\*\*\*\*inizio maschera\*\*\*\*\*\*\*\*\*\* day h equ 05150h ;giorno1 day 1 equ 05151h ;giorno2 trat1 equ 05152h ;separatore tratto m h equ 05153h ;prima cifra mese m 1 equ 05154h ;seconda cifra mese trat2 equ 05155h ;separatore tratto yy<sup>1</sup> equ 05156h ;prima cifra anno yy2 equ 05157h ;seconda cifra anno yy3 equ 05158h ;terza cifra anno yy4 equ 05159h ;quarta cifra anno null1 equ 0515ah null2 equ 0515bh ;separatore tratto null3 equ 0515ch null4 equ 0515dh null5 equ 0515eh hour h equ 0515fh ;prima cifra ora hour 1 equ 05160h ;seconda cifra ora punti1 equ 05161h ;separatore ora min h equ 05162h ;prima cifra minuti min 1 equ 05163h ;seconda cifra minuti punti2 equ 05164h ;separatore ora

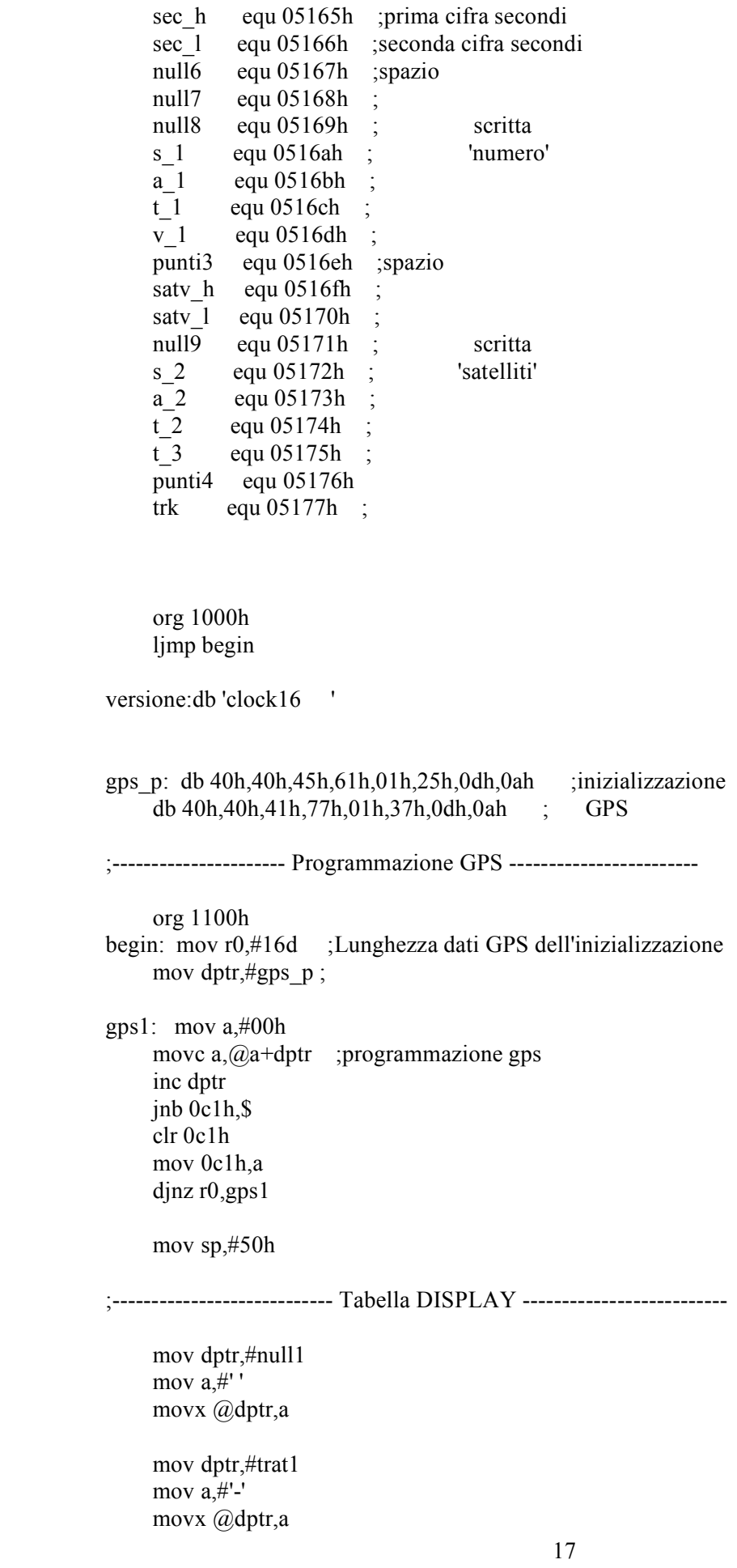

 mov dptr,#trat2 mov  $a, \#'$ -' movx @dptr,a mov dptr,#null2 mov  $a^{\dagger}$ " movx @dptr,a mov dptr,#null3 mov  $a^{\dagger}$ " movx @dptr,a mov dptr,#null4 mov  $a, H'$  movx @dptr,a mov dptr,#null5 mov  $a, H'$ ' movx @dptr,a mov dptr,#punti1 mov  $a,\#$ ": movx @dptr,a mov dptr,#punti2 mov  $a, #$ ": movx @dptr,a mov dptr,#punti3 mov  $a, #$ . movx @dptr,a mov dptr,#punti4 mov  $a,\#$ ": movx @dptr,a mov dptr,#null6 mov  $a, H'$ ' movx @dptr,a mov dptr,#null7 mov  $a, #'$ ' movx @dptr,a mov dptr,#null8 mov a,#' ' movx @dptr,a mov dptr,#null9 mov  $a^{\dagger}$ " movx @dptr,a mov dptr,#s\_1

mov a,#'s'

 movx @dptr,a mov dptr,#a\_1 mov a,#'a' movx @dptr,a mov dptr,#t\_1 mov a,#'t' movx @dptr,a mov dptr,#v\_1 mov a,#'v' movx @dptr,a mov dptr,#s\_2 mov a,#'s' movx @dptr,a mov dptr,#a\_2 mov a,#'a' movx @dptr,a mov dptr,#t\_2 mov a,#'t' movx @dptr,a mov dptr,#t\_3 mov a,#'t' movx @dptr,a

;--------- Routine di inizializzazione marcatempo ---------------

 clr p3.4 mov flag\_m,#00h mov flag\_h,#00h mov flag\_g,#00h

;--------- Routine di inizializzazione display caratteri ---------------

 mov dptr,#0c030h ;indirizzo instruction register mov a,#38h ;set 8 bit,caratteri 5x7 lcall writ mov a,#0ch ;display on e cursor off lcall writ mov a,#06h ;cursor shift to the right lcall writ mov  $a, \#01$  ; display clear lcall writ lcall rit lcall present

jmp val\_ini\_3

msg: db ' OSSERVATORIO "NIGRI" FOGGIA ' ritardo: mov reg\_rit2,#01h ritardo1: mov reg\_rit1,#01fh ritardo2: mov reg\_rit,#0ffh djnz reg\_rit,\$ djnz reg\_rit1,ritardo2 djnz reg\_rit2,ritardo1 ret rit: mov reg\_rit,#80h rit1: mov reg\_rit1,#01fh djnz reg\_rit1,\$ djnz reg\_rit,rit1 ret writ: movx @dptr,a mov reg\_rit,#0ffh djnz reg\_rit, \$ ret present: mov reg\_rit2,#40d mov dptr,#msg mov xxx1,dph mov xxx2,dpl prese: mov dph,xxx1 mov dpl,xxx2 mov a,#00h movc a,@a+dptr inc dptr mov xxx1,dph mov xxx2,dpl mov dptr,#0c031h lcall writ lcall rit djnz reg\_rit2,prese ret riga\_2: mov reg\_rit2,#40d mov dptr,#day\_h mov xxx1,dph mov xxx2,dpl prese1: mov dph,xxx1 mov dpl,xxx2 movx a,@dptr inc dptr mov xxx1,dph mov xxx2,dpl

mov dptr,#0c031h lcall writ lcall rit djnz reg rit2,prese1 ret :------------ Acquisizione dati GPS ---------------------val ini 3: mov 60h,#0ffh kkk: jnb 0c0h,\$ clr 0c0h djnz 60h, kkk val\_ini: mov dptr,#gps ini prel dati: jnb 0c0h,\$ clr 0c0h mov a,0c1h cine  $a, \#(\widehat{\omega})$ , prel dati movx @dptr,a inc dptr  $inb$  0c0h, \$ clr 0c0h mov a,0c1h cine  $a, \#(\widehat{\omega}, \text{val} \text{ini})$ movx @dptr,a inc dptr mov r0,#74d prel\_dati1: jnb 0c0h,\$ clr 0c0h mov a,0c1h movx @dptr,a inc dptr djnz r0,prel dati1 jnb ri, ricom clr ri mov a,sbuf cine a,#'F',ricom ; serve per uscire dal programma attendendo ;il tasto SHIFT F ljmp 2000h ricom: mov dptr,#gps d ;richiamo routine per conversione data movx  $a$ ,  $a$ ) dptr lcall bin to ascii  $\vdots$ mov dptr,#day h  $\cdot$ mov a.bta2 movx @dptr,a  $\vdots$ mov dptr.#day 1  $\cdot$ mov a, bta3

movx @dptr,a ; mov dptr,#gps\_m movx a,@dptr lcall bin to ascii mov dptr,#m\_h mov a,bta2 movx @dptr,a mov dptr,#m\_l mov a,bta3 movx @dptr,a mov dptr,#yy1 mov a,#'2' movx @dptr,a mov dptr,#yy2 mov  $a^{\dagger}$ //  $\theta'$  movx @dptr,a mov dptr,#gps\_y\_l movx a,@dptr mov r0,#0D2h subb a,r0 add a,#02h lcall bin\_to\_ascii mov dptr,#yy3 mov a,bta2 movx @dptr,a mov dptr,#yy4 mov a,bta3 movx @dptr,a mov dptr,#gps\_h movx a,@dptr lcall bin\_to\_ascii mov dptr,#hour\_h mov a,bta2 movx @dptr,a mov dptr,#hour\_l mov a,bta3 movx @dptr,a mov dptr,#gps\_min movx a,@dptr lcall bin\_to\_ascii mov dptr,#min\_h mov a,bta2 movx @dptr,a mov dptr,#min\_l mov a,bta3 movx @dptr,a mov dptr,#gps\_s movx a,@dptr

 lcall bin\_to\_ascii mov dptr,#sec\_h mov a,bta2 movx @dptr,a mov dptr,#sec\_l mov a,bta3 movx @dptr,a jnb ti,\$ clr ti mov sbuf,a mov dptr,#gps\_vis movx a,@dptr lcall bin\_to\_ascii mov dptr,#satv\_h mov a,bta2 movx @dptr,a mov dptr,#satv\_l mov a,bta3 movx @dptr,a mov dptr,#gps\_trk movx a,@dptr lcall bin\_to\_ascii mov dptr,#trk mov a,bta3 movx @dptr,a lcall marcatempo lcall riga\_2 lcall present ljmp val ini ;------------------- Conversione binaria ad ASCII ------------------ bin to ascii: mov b,#100d ;divisione del numero per 100 decimale div ab ;l'intero e' in (A) ed il resto in (B) add a,#30h ;trasformazione in numero ASCII mov bta1,a ;trasferimento nel registro di uscita mov a,b ;resto da dividere in (A) mov b,#10d ;divisione del resto per 10 decimale div ab ;l'intero e' in (A) ed il resto in (B) add a,#30h ;trasformazione in numero ASCII mov bta2,a ;trasferimento nel registro di uscita mov  $a,b$  ; resto in  $(A)$ add a,#30h ;trasformazione in numero ASCII mov bta3,a ;trasferimento nel registro di uscita ret : fine routine. marcatempo:

> mov dptr,#gps\_s movx a,@dptr cjne a,#00h,marca\_esci mov dptr,#gps\_min movx a,@dptr

 cjne a,#00h,marca\_1sec mov dptr,#gps\_h movx a,@dptr cjne a,#00h,marca\_4sec setb p3.4 ; scrive marca tempo da 8 secondi mov flag\_g,#0ffh jmp marca\_esci marca 4sec: setb p3.4 ;scrive marca tempo da 4 secondi mov flag\_h,#0ffh jmp marca\_esci marca 1sec: setb p3.4 ;scrive marca tempo da 1 secondi mov flag\_m,#0ffh jmp marca\_esci marca\_esci: mov a,flag\_m cjne a,#0ffh,esci\_m mov dptr,#gps\_s movx a,@dptr cjne a,#01h,esci\_g clr p3.4 mov flag\_m,#00h esci m: mov a, flag h cjne a,#0ffh,esci\_h mov dptr,#gps\_s movx a,@dptr cjne a,#04h,esci\_g clr p3.4 mov flag\_h,#00h esci h: mov a, flag g cjne a,#0ffh,esci\_g mov dptr,#gps\_s movx a,@dptr cjne a,#08h,esci\_g clr p3.4 mov flag\_g,#00h esci\_g: ret end

#### **7. Programma in ABEL implementato nell GAL22V10**

MODULE clock// programma per gal22v10 plcc //file clock.abl ver. del 17/01/02 ore 9:00 // programma di controllo per orologio GPS con dispaly

a15 pin 5; a14 pin 6; a13 pin 7;  $H,L,X = 1,0,X$ .;  $Address = [a15,a14,a13,X,X,X,X,X,X,X,X,X,X,X,X]$ ;

!pgm pin 2; !rd pin 9; !wr pin 10; !psen pin 11; cs f pin  $17$ ;  $\overline{\text{cs}}$  d pin 18; rd r pin 19; wr  $r \text{ pin } 20$ ; wr f pin  $21$ ; rd f pin  $23$ ; LBE pin 27; HBE pin 25;

equations !cs\_f = (Address <= ^h3fff) # ((Address > ^H3fff) & pgm); !rd  $f =$ !pgm & psen; !wr  $f =$  pgm & wr; !rd  $r = (psen \& (Address \ge$  ^H4000)) # rd;  $!wr r = !pgm \& wr;$ !cs\_d = a15 & !a14 & a13 & wr ; //a000h (display)

END

#### 8. Manuale orologio GPS Quick Start per l'utente

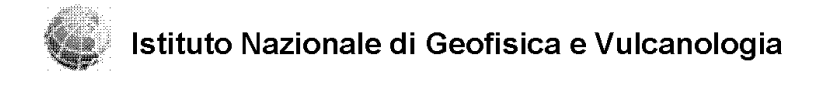

#### **OROLOGIO GPS MARCATEMPO**

L'orologio GPS è una unità stand-alone che permette di acquisire da un ricevitore GPS remoto i segnali principali di :

- Data nel formato : giorno-mese-anno  $\bullet$
- Orario nel formato: ora:minuti: secondi
- satelliti visibili (indicati con "satv")  $\bullet$
- satelliti "trakkati" (indicati con "satt")  $\bullet$

In basso è possibile vedere il tipico display di questo strumento con i dati visualizzati in cui figura la personalizzazione del nome dell'osservatorio in prima riga.

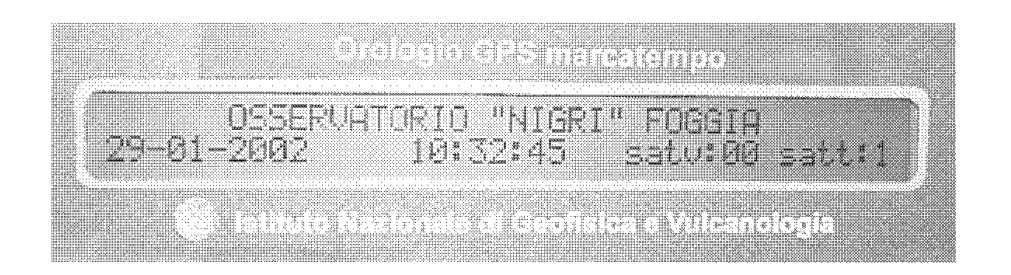

Tale strumento nella parte posteriore è dotato di una contattiera per pilotare l'helicorder relativo alla marca del tempo secondo questa sequenza tipica :

- un impulso di 1 secondo ogni minuto;  $\bullet$
- un impulso di 4 secondi ogni ora;
- un impulso di 8 secondi alla mezzanotte.

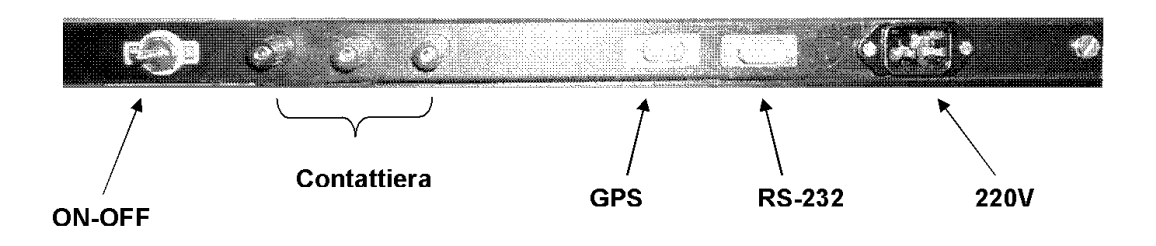

# **Bibliografia**

ONCORE User's guide MOTOROLA TRM0003 Revision 3.2 June, 1998

## **Coordinamento editoriale e impaginazione**

Centro Editoriale Nazionale | INGV

**Progetto grafico e redazionale** Laboratorio Grafica e Immagini | INGV Roma

© 2009 INGV Istituto Nazionale di Geofisica e Vulcanologia Via di Vigna Murata, 605 00143 Roma Tel. +39 06518601 Fax +39 065041181

**http://www.ingv.it**

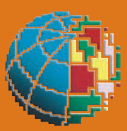

**Istituto Nazionale di Geofisica e Vulcanologia**